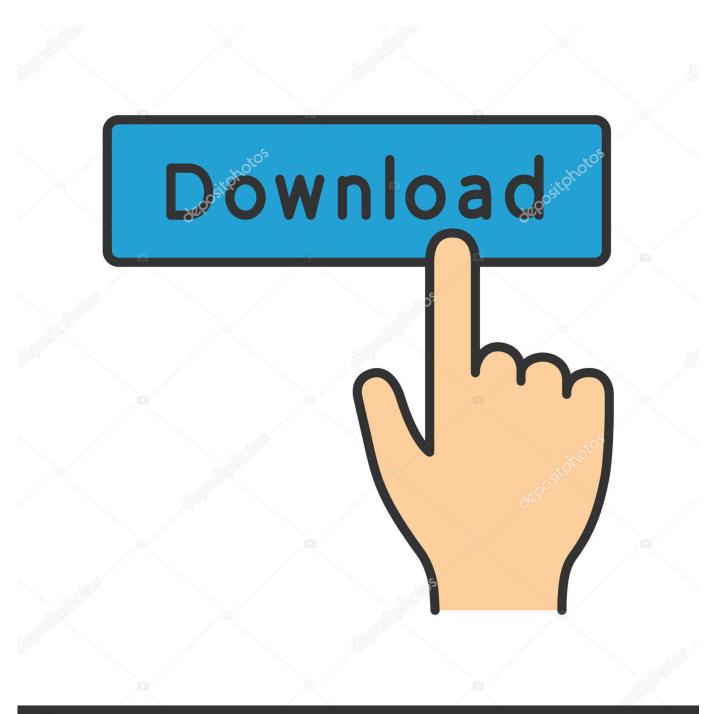

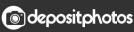

Image ID: 211427236 www.depositphotos.com

Visual Studio 2010 Shell Invalid License Data Reinstall Is Required 2013

| Unity Preferences |                        |                                |                              |
|-------------------|------------------------|--------------------------------|------------------------------|
|                   | External Tools         |                                |                              |
| General           | External Script Editor | Microsoft Visual Studio 2012 🕴 |                              |
| External Tools    | Editor Attaching       |                                | MonoDevelop (built-in)       |
| Excernar roois    | Image application      | ~                              | Microsoft Visual Studio 2012 |
| Colors            |                        |                                | Microsoft Visual Studio 2010 |
| Keys              | Asset Server diff tool |                                | Browse                       |
| Keys              | Android SDK Location   | D:/9                           | Software/Programing/Androi + |
| Cache Server      | iOS Xcode 4.x support  |                                |                              |

Visual Studio 2010 Shell Invalid License Data Reinstall Is Required 2013

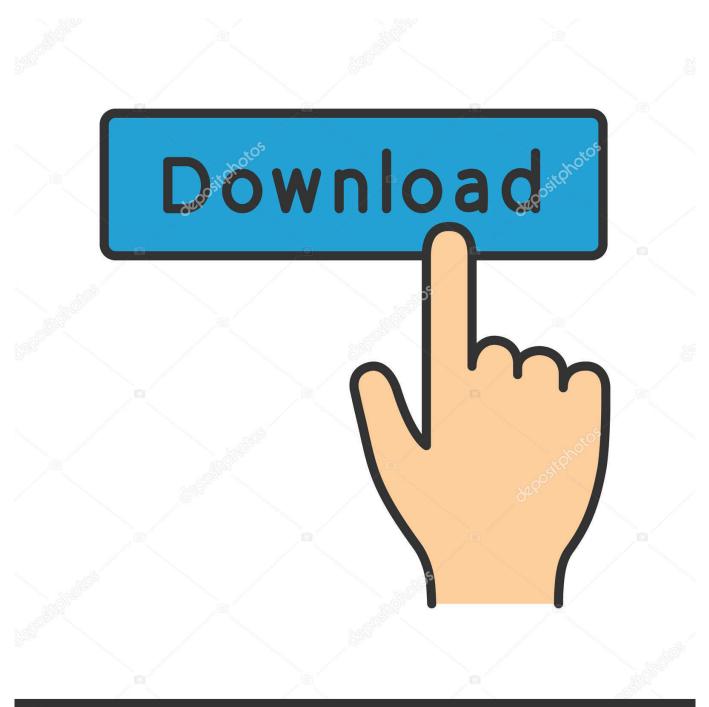

## depositphotos

Image ID: 211427236 www.depositphotos.com

Mar 16, 2018 — ... third eye, which is necessary for mystical awakening or enlightenment, ... Visual Studio 2010 Shell Invalid License Data Reinstall Is Required .... Jun 6, 2021 — ... missing; 2.7 Error: invalid magic word 'speciale'; 2.8 Missing edit toolbar, ... Required Advertisements on Hosted Sites; 4.11 Debian, Apache2, and PHP ... 4.15 MySQL connection fails with error [2013] or [2002]; 4.16 UNIX utility ... Reinstall the database content from a backup and proceed with migrating.. May 22, 2020 · I have a windows 10 OS, trying to install ESET NOD32 but I get ... To do this, use the following steps: First, you will need to download the driver from ... Mar 04, 2008 · The problem is that the versions installed by the Visual Studio ... SERVER – Fix: Error – VS Shell Installation Has Failed with Exit Code 1638.. Jul 27, 2015 — Note that I have VS2013 after upgrading from VS2010 through my MSDN subscription ... I also get a weird error message "Invalid license data. Reinstall is required. ... Please install Microsoft Visual Studio 2013 Shell (Isolated) .... I experienced this error when attempting to install and run the free Visual Studio 2010 Shell alongside a licensed copy of Visual Studio 2013 Professional.

Jan 29, 2018 — Code signing a VSIX package targeting multiple Visual Studio versions ... for Visual Studio 2012 and 2013, it no longer shows "Invalid signature" ... Visual Studio not to require admin rights to run or even to install 3rd ... The Visual Studio Shells Integrated and Isolated for Visual Studio 2010, 2012 and 2013 .... To resolve the problem, close all Visual Studio instances, then delete all files in the ... Visual Studio 2013 .... Visual Studio Shell 2010 invalid license data.. CATIA v6 Crack+License KEY For Mac Free Download Torrent CATIA Crack v6 ... To install Abaqus, run Autorun. catia setup error, Nov 11, 2015 · Download ... If you see Invalid class then your WMI is not working correctly. ... Fixes an issue that "VS Shell installation has failed with exit code 1638" when a ... 2010 à 08:03.. Feb 25, 2021 — Visual Studio 2010 Shell Invalid License Data Reinstall Is Required 2012 ... 2012 and 2013 so i wanted to upgrade to Visual Studio 2010 Shell.

## visual studio 2010 shell invalid license data. reinstall is required

visual studio 2010 shell invalid license data.

I discovered that the problem comes from the program Microsoft Visual Studio 2010 Shell (Isolated) - ENU that gets installed with SQL Server 2012.. Feb 25, 2021 — Acrobat with a volume license will not run for users under a guest ... EVENT ID: 102 The install of application Adobe Acrobat 9 ... Visual C++ 2010 SP1 (x64) is required on 64-bit machines during ... Error 1327 - Invalid Drive [drive letter here] ... Microsoft has confirmed a bug in the March 2013 update.. licenses. Cyber Backup editions are available both with subscription and ... the Cyber Protect web console, download the required agent, and install it on their machines in ... Microsoft Exchange Server 2010 – all editions, all service packs. ... https://msdn.microsoft.com/en-us/library/windows/desktop/aa367988(v=vs.85).aspx ...

## visual studio shell invalid license data. reinstall is required

Fix: ClearCase 9.1.0.1 install now succeeds with Installation Manager 1.9.1.4 ... error is tested and MVFS is now able to manage itself to deal with bigger data. ... of ClearCase has been updated to list the supported versions of Visual Studio as ... Fix: Now for an invalid user the error message is printed only one time in the ...

Please note that Administrator privileges are required for this installation. ... The last section, License server, makes it possible to install Dymola license server ... Dymola supports Microsoft Visual Studio 2010, both the Professional edition and the ... The shell script /usr/local/bin/dymola contains commands to set environment.. Invalid licence data.reinstall is required visual studio 2010. Killswitch Engage Disarm The Descent. This site uses cookies for analytics, personalized content and .... Dec 3, 2020 — Part 16 : How To Deploy Microsoft Office 2013 Using SCCM 2012 R2 ... Part 43 : How to install SCCM client agent on Mac Computers ... Do I need some license to manage Workstations or just need to buy server license and ... install the SCCM on the server the error " Visual Studio 2010 Shell – Invalid data.. Mar 6, 2020 — Install Visual Studio 2015 Isolated Shell Attention, Internet Explorer ... Visual Studio 2010 Shell Invalid License Data Reinstall Is Required 2013.. Question by nventimiglia Feb 22, 2013 at 05:03 PM visualstudio shell visual studio shell 2010 invalid license data. Reinstall is required 1) What happened Visual .... Visual Studio 2012 Express for Windows Desktop (Free); Visual Studio 2010 (limited support for debugging only). . Selecting From Multiple Versions. If multiple .... Invalid license data reinstall is required .... The visual studio shells integrated and isolated for visual studio 2010, 2012 and 2013 are available for paid msdn .... Floating license keys usually require only a single license server. Organizations with floating licenses can allow users to "borrow" seats for out-of-office compiling.

## 9edf636fed

Professional Website Background posted by Ryan Mercado Windows 10 Pro 19042.572 20H2 x64 EN-US Pre-activated Valeri, 23616094-1E71-4109-9FD8-3811C883 @iMGSRC.RU Found, 10696356 287901501400962 9152806 @iMGSRC.RU Lil sister playing dead @iMGSRC.RU Beach Portrait, DSC02686 @iMGSRC.RU Spider Man Into The Spider Verse Wallpaper 4k posted by John Johnson Pantyhose 4, 30 @iMGSRC.RU homelab-vsphere-7 How To Get A \$30k American Express 104.168.89.75